## **Adobe Photoshop Filters**

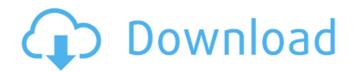

Photoshop Handelingen Downloaden Free Download For PC [2022-Latest]

Shooting a video When you shoot a video, you use a special video camera that records on a \_video tape\_ (or \_VHS tape\_ for the old-schoolers). A digital camera works the same way, but you must store the video on a computer. The most common types of digital cameras use Compact Flash or \_Secure Digital\_ ( \_SD\_ ) \_memory cards\_ to store the video files. How much memory you require depends on the type of video you plan to shoot. A continuous video clip might require a large amount of memory, and you'll need more

memory to record multiple clips when you shoot a video montage. Figure 3-7A shows the built-in camera on a Canon digital camera. The camera is set on the camera's current scene mode, which allows you to adjust the effects applied by the camera. (I explain more about this topic in Chapter 5.) You can also use a separate video camera to shoot your video.

You then need to transfer the video to a computer. For a step-by-step process on making a video, visit

`www.dummies.com/go/photoshopvideos` for instructions on making a movie with Photoshop and the bundled VideoFile converter. Figure 3-7A: The Canon digital camera offers a variety of scenes for you to choose.

Photoshop Handelingen Downloaden Download X64 (April-2022)

The following Photoshop alternatives are free and easy to use. Adobe Photoshop Alternatives

 Best Photoshop Alternatives Adobe Photoshop alternatives are all the same thing: software for editing graphics. Some are free and some are only available for purchase. However, they differ in features, interface and functionality. If you're looking for the best Photoshop alternatives, look below for the list of alternatives. And if you're looking for Photoshop, check out our list of 5 best Photoshop CC alternatives. Adobe Photoshop Alternatives – What to Look for in Photoshop Alternatives? If you're looking to edit images, create graphics, color correct photos, and organize photos, you will be happy with any of the options below. However, they all contain very different features, so it is important to know what you're looking for in Photoshop

alternatives before you start searching.

Interface/look What matters most in any of the Photoshop alternatives is the interface. There are many different looks for Photoshop alternatives, but it's important to decide which one is better suited for you, your work style and your favorite app. However, Photoshop is known for its simple, clean interface and good usability. Most Photoshop alternatives come with a simple interface, with features and tools more often than not within a few clicks.

Portability Adobe Photoshop Alternatives should be portable. Like Photoshop, Photoshop alternatives can work on different platforms, such as Mac OSX, Windows and Linux. Some Photoshop alternatives are web-based and can be accessed from any Internet-enabled device, while others are desktop-based and you need to download and install them on your computer. However, Photoshop alternatives with a web-

based interface usually require access to the Internet and don't feature tools to create, edit, color correct and organize images.

Shortcomings If you're looking for a
Photoshop alternative because you don't like
Photoshop and want to switch, some
Photoshop alternatives will be a better fit for
you than others. Check if your Photoshop
alternatives have the following shortcomings:
If you can't make your Photoshop alternatives
do what Photoshop can do. If it has a steep
learning curve. If you have a lot of missing
features, such as a lack of editing features or
color correcting. If it takes much longer to
learn and use than Photoshop. If 05a79cecff

Q: Json serialization using spring rest framework I have written a controller method as follows to get data from a table which returns something like below { "Data":[ { "prodId":"10", "name":"abc", "discription":"xyz", "isRequired":"Yes" }, { "prodId":"101", "name":"a", "discription": "abc", "isRequired": "No" } ] } @RequestMapping(value = "/Data/{id}", method = RequestMethod.GET) public @ResponseBody Data getdata(@PathVariable("id") String id, HttpServletRequest req, HttpServletResponse res) { Data data = service.getdata(id); try { return data; } catch (Exception e) { e.printStackTrace(); logger.error(e); return null; } I dont want to use @ResponseBody as I am using @Mapping variable to fetch the id of the specified table. I dont know how to map the JSON back to getData object. I have written a class calledData which implements Serializable interface but the problem is I want to return this class object to UI layer. Data class @Entity public class Data implements Serializable { @Id @Column(name = "prodId") private String prodId; @Column(name = "name") private String name; @Column(name = "isRequired") private boolean isRequired; public Data() { super(); } public Data(String prodId, String name, boolean

What's New In?

The Basic Electronics of USB Hub Connectors Today, we're looking at the status of the USB standard and some of the uses of a USB bus

hub. USB stands for Universal Serial Bus. In essence, it's a serial bus protocol that can be used as a bus. And it's particularly convenient because you can plug in a variety of peripherals, such as mouse and keyboard, to your computer without having to insert a parallel cable, one for each peripheral. It also provides power. When designers tell you they need a hub for their device, they really mean a bus adapter that will connect the device to the host bus of the computer. USB hubs are somewhat of an enigma: On one hand, they're an obvious component to a computer. On the other hand, they're pretty complicated. And there are several levels of USB hubs. USB Hubs If you're going to design one, you need to be aware of the different kinds, each of which has different levels of functionality, and each of which operates using a different protocol. USB hub manufacturers tend to design their

hubs for the specific use they have in mind: for a peripheral port that connects a keyboard, for example, there is a specific hub. However, there are several types of hubs in common use for connecting peripherals. Let's take a look at them: A passive hub or passive hub repeater No true provision for more than one device (as opposed to some of the other hub types we'll see). Typical applications are for connecting power supply devices (such as a power adapter), wall outlets, and telephone jacks. You can't connect anything to this type of hub except through the physical receptacle on the hub. In this case, the physical connection from hub to peripherals is not made via the USB protocol, but instead via an Ethernet-style protocol. However, the physical bus connection through the hub is controlled by the USB host, so the two functions operate together seamlessly. A Host Bus Adapter

(HBA) A host bus adapter is a common form of bus adapter. It connects a USB host bus to a USB peripheral bus. The two buses are usually physically bridged in some way by a single protocol or protocol combination (such as USB, FireWire, and IEEE 1394). An HBA is usually an application-specific hub. Typically, you connect the desired peripherals to the HBA via USB or IEEE 1394. Host

## **System Requirements:**

Minimum: OS: Windows 7, Vista, XP
Processor: 2GHz Dual Core Memory: 1 GB
RAM Graphics: NVIDIA GeForce GTS 450,
ATI Radeon HD 5770, Intel HD Graphics
4600 DirectX: Version 9.0c Network:
Broadband Internet connection required for
installation. Recommended: Processor: 3 GHz
Dual Core Memory: 2 GB RAM Graphics:
NVIDIA GeForce GTS 450, ATI Radeon HD
5770,

https://buckeyemainstreet.org/mengatasi-jpeg-marker-is-missing-di-photoshop-saat/

https://bestonlinestuffs.com/usd-fonts-524-free-original-and-all-typography/

https://expressionpersonelle.com/starting-at-33-month-download-1000-more-lightboxes-for-photoshop/

https://gotweapons.com/advert/photoshop-7-patch-12/

https://fsecan.ca/blog/index.php?entryid=2238

https://www.2tmstudios.com/adobe-photoshop-free-download-for-windows-10/

https://bucatarim.com/free-skins-and-free-photoshop-brushes-photo-edits/

https://paydayplus.net/system/files/webform/lianbir299.pdf

https://mulniaglobfastmawe.wixsite.com/acfrantage/post/adobe-photoshop-versions

https://dogrywka.pl/how-to-download-photoshop/

http://pi-brands.com/wp-content/uploads/2022/07/vurzabr.pdf

http://applebe.ru/2022/07/01/download-adobe-photoshop-7-0-latest-version/

https://bucatarim.com/photoshop-trial-version/

https://www.yildizbots.com/wp-content/uploads/2022/07/Photoshop Patterns Brushes.pdf

https://2z01.com/photoshop-custom-shape-collection/

https://natsegal.com/download-adobe-dreamweaver-8-full-version/

http://tutorialspointexamples.com/old-english-text-mt-fonts

http://suaratapian.com/?p=8545

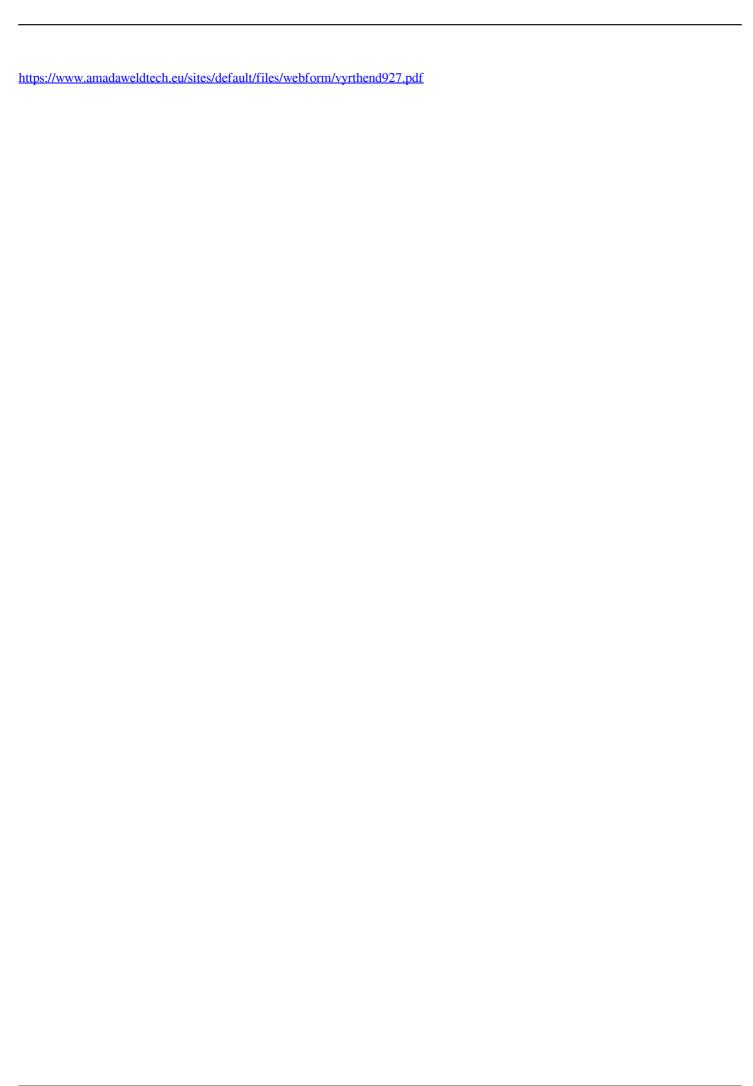